# REVIEW OF THE PERFORMANCE OF STATE ROAD TRANSPORT UNDERTAKINGS (PASSENGER SERVICES) FOR

## APRIL, 2014 – MARCH, 2015

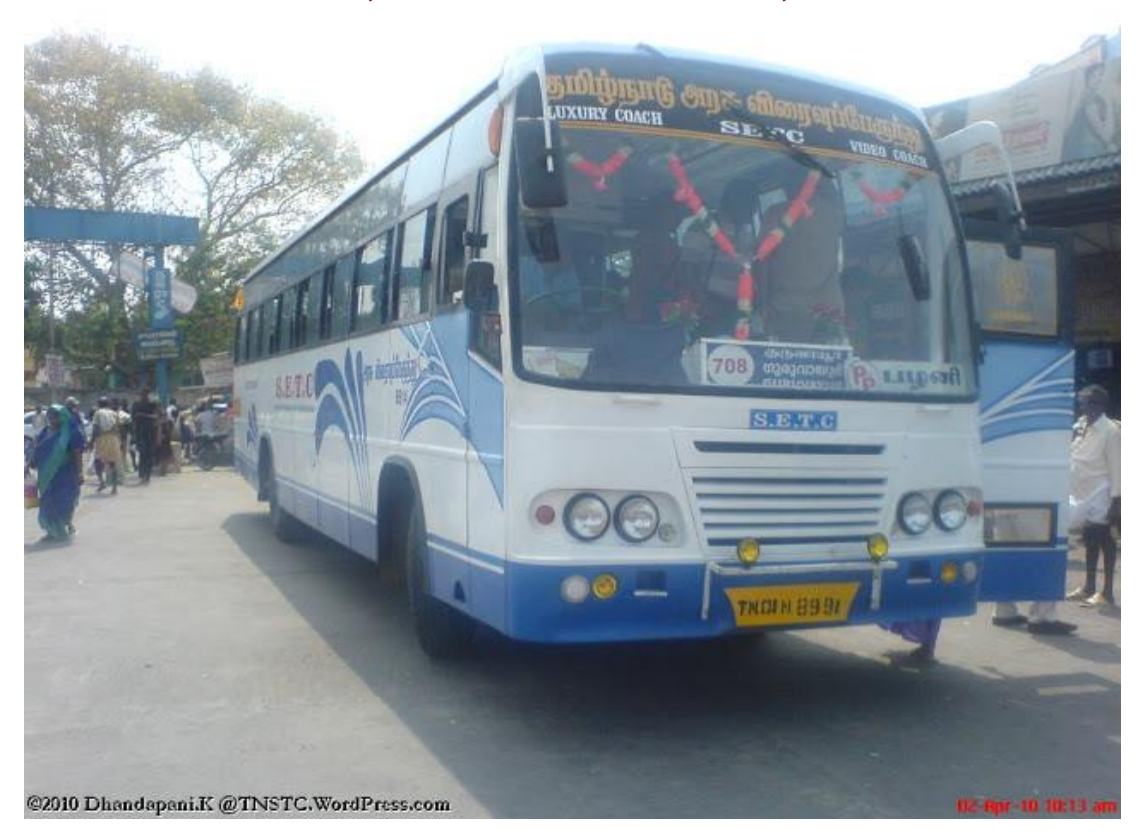

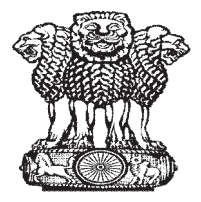

सत्यमेव जयते

 **भारत सरकार GOVERNMENT OF INDIA सड़क प रवहन एवंराजमाग मं ालय MINISTRY OF ROAD TRANSPORT AND HIGHWAYS प रवहन अनुसंधान भाग TRANSPORT RESEARCH WING नई द ल NEW DELHI**

## **REVIEW OF THE PERFORMANCE OF STATE ROAD TRANSPORT UNDERTAKINGS (PASSENGER SERVICES) FOR APRIL, 2014 – MARCH, 2015**

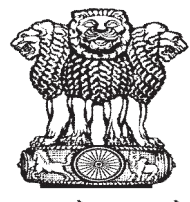

सत्यमेव जयते

## **भारत सरकार GOVERNMENT OF INDIA**

**सड़क प रवहन एवंराजमाग मं ालय**

### **MINISTRY OF ROAD TRANSPORT AND HIGHWAYS**

**प रवहन अनुसंधान भाग TRANSPORT RESEARCH WING**

**IDA BUILDING, JAMNAGAR HOUSE SHAHJAHAN ROAD, NEW DELHI-110001 Tel: 011- 23389017, 23389482, 23384160 Fax: 01-23383251 Website: [www.morth.nic.in](http://www.morth.nic.in/)**

**February, 2016**

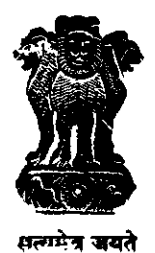

संजय मित्रा

**SANJAY MITRA** 

सचिव **SECRETARY** भारत सरकार **GOVERNMENT OF INDIA** सडक परिवहन और राजमार्ग मंत्रालय MINISTRY OF ROAD TRANSPORT & HIGHWAYS

### **FOREWORD**

The State Road Transport Undertakings (SRTUs) have a place of prominence in the road transport sector. They perform a very vital role in the daily life of millions of our countrymen. During 2014-15, the SRTUs carried more than 2500 crore passengers, nearly 7 crores each day - a figure, more than three times that of the Indian Railways.

Given its importance in public transport, it is extremely necessary to properly assess the physical and financial performance of SRTUs. The present issue of 'Review of Performance of State Road Transport Undertakings' provides comprehensive information on physical and financial performance of 46 reported SRTUs during 2014-15. It also provides a comparative analysis of their physical and financial parameters vis-a-vis the financial year 2013-14.

The reporting SRTUs earned a total revenue of more than Rs. 51,033.53 crores and incurred a total cost of nearly Rs. 61,843 crores which resulted in a net loss of about Rs. 10.810 cr during the year ending 31<sup>st</sup> March, 2015. Net loss increased by 6.1 per cent during 2014-15, over the last year i.e. 2013-14. For all reporting SRTUs taken together, operating cost and non-operating cost accounted for 75 per cent and 25 per cent respectively of the total cost during 2014-15. Within the category of operating cost, staff cost comprised the largest share (40.43 per cent) followed by fuel and lubricants costs (30.52 per cent).

The main purpose of this issue is to present an analysis to provide the macro picture of relevant policy inputs regarding the physical and financial performance of the SRTU<sub>s</sub>

I hope this publication could be useful to administrators, policy makers and academia interested in the area of public transport infrastructure in the country. I acknowledge the cooperation of the SRTUs and contribution of the officers and staff involved in the work related to this publication.

Constructive suggestions from the users of information are welcome to improve upon quality and coverage of future issues of this publication.

I must compliment Smt. Kirti Saxena and her entire team in the Transport Research Wing for their continued efforts.

Dated: 26<sup>th</sup> February, 2016

भारत सरकार Government of India सडक परिवहन एवं राजमार्ग मंत्रालय Ministry of Road Transport & Highways (परिवहन अनुसंधान प्रभाग) (Transport Research Wing) प्रथम तल, आई.डी.ए. बिल्डिंग, जामनगर हाउस, शाहजहां रोड, 1st Floor, I.D.A. Building, Jamnagar House, Shahjahan Road नई दिल्ली-110011, New Delhi-110011

Fax No.: 23383251

Kirti Saxena **Senior Adviser (TRW)** Telefax: 011-23389017

#### **PREFACE**

The Transport Research Wing of the Ministry of Road Transport & Highways compiles data covering physical and financial performance of various State Road Transport Undertakings (SRTUs) on a yearly basis. The present issue of this publication reviews the physical and financial performance of 46 reporting SRTUs in India for the financial year 2014-15 vis-a-vis the financial year 2013-14. Apart from this, detailed information on the bus penetration across States and Union Territories and comparison with a few selected countries are provided in this publication. To capture the gradual evolvement of SRTUs over time, selected parameters indicating their physical and financial performance over the past five years have also been included in this publication.

I would like to thank all the 46 reporting SRTUs for providing us information well in time, to help us in bringing out this publication. I also congratulate the officers and staff of Transport Research Wing for their endeavour in preparing this publication.

Suggestions from readers including officers of various SRTUs would help us in improving the quality and coverage of future issues of this publication.

Kiti Saccena

(Kirti Saxena)

Dated: 29th February, 2016

## **Review of Performance of SRTUs 2014-15**

## **CONTENTS**

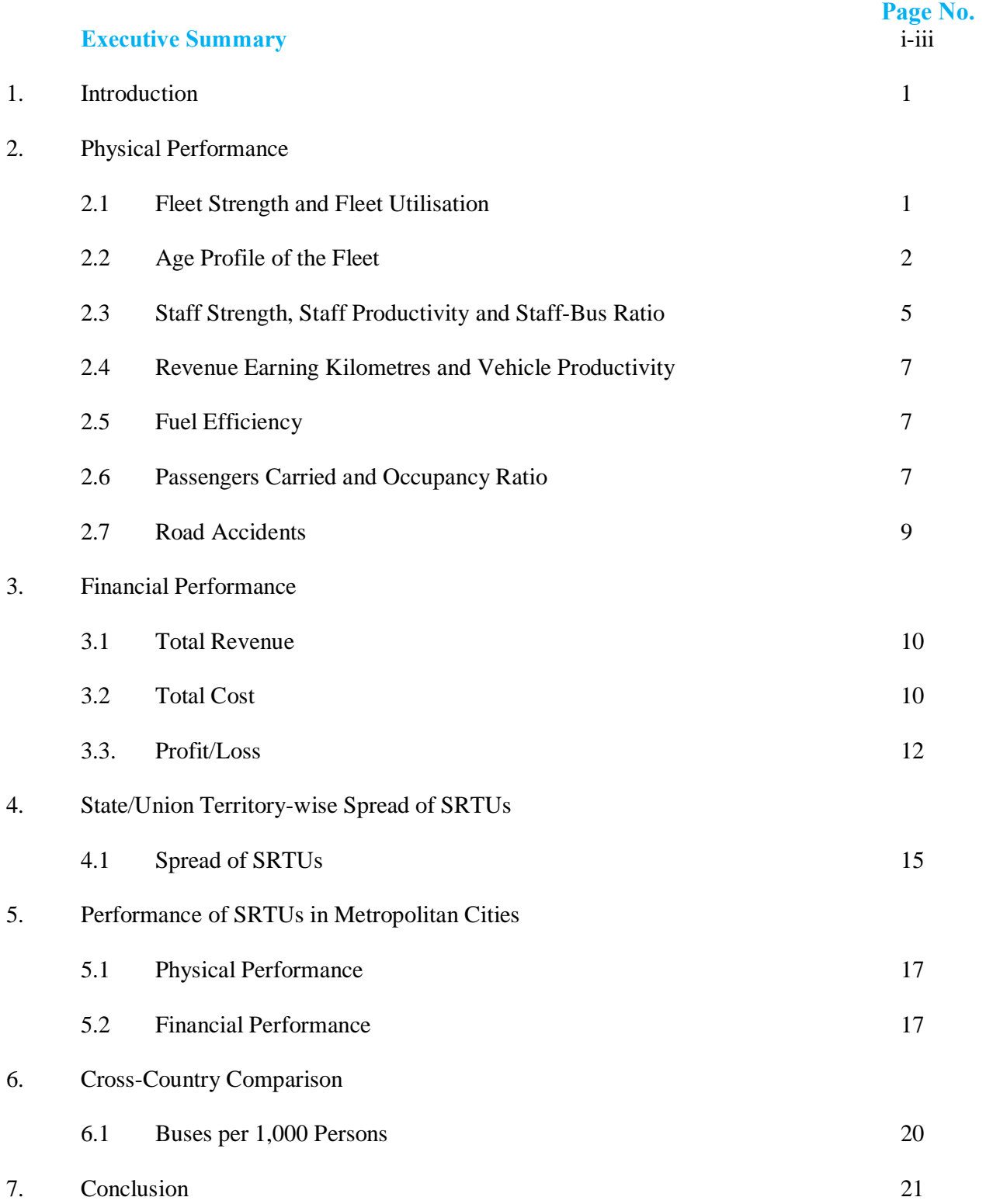

#### **LIST OF TABLES**

**Page No.**

**Page No.**

## Table 1: State/UT-wise spread of Reporting SRTUs 16 Table 2: Select Physical Parameters of SRTUs plying in Metropolitan 18 Cities during 2014-15 Table 3: Select Financial Parameters of SRTUs plying in Metropolitan 19 Cities during 2014-15 Table 4: Cross-Country Comparison of Buses per 1,000 Persons 20

### **LIST OF CHARTS**

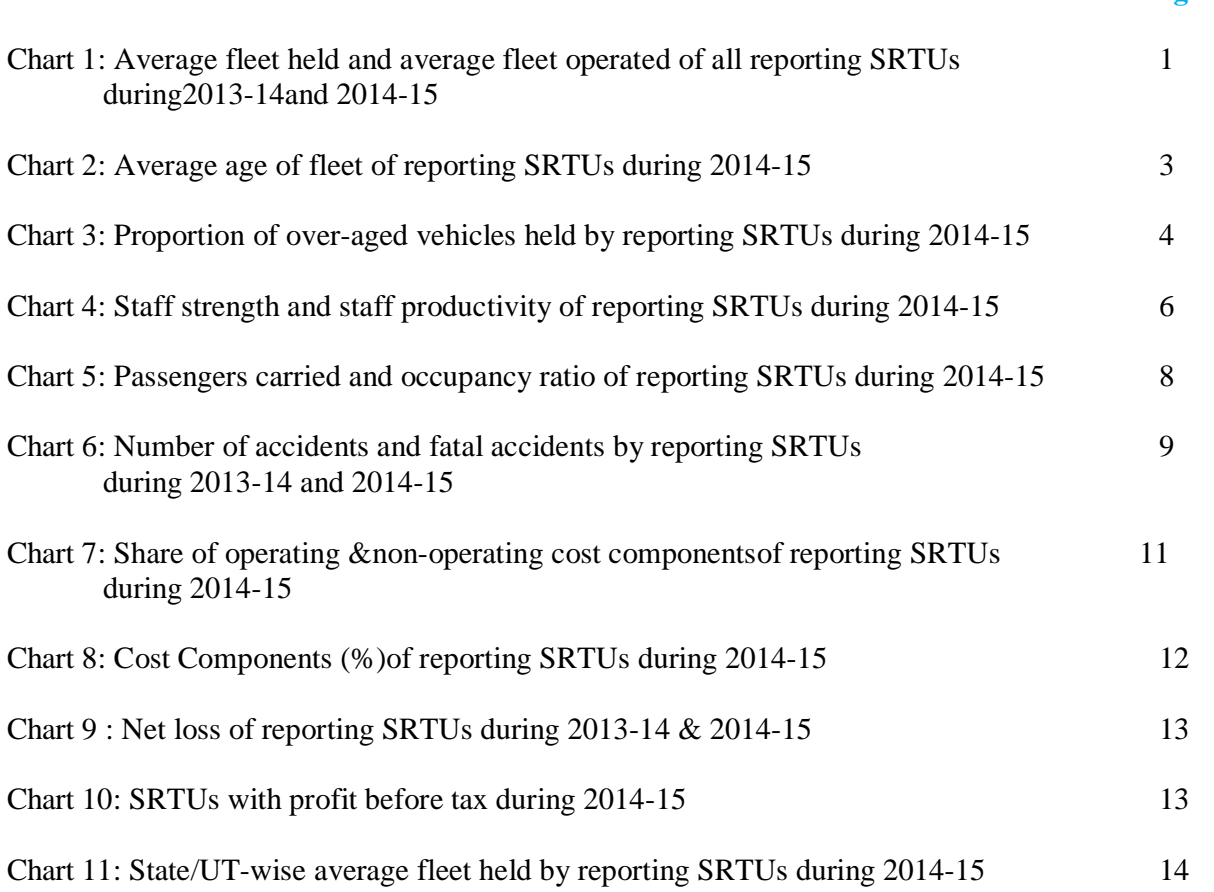

### **LIST OF ANNEXURES**

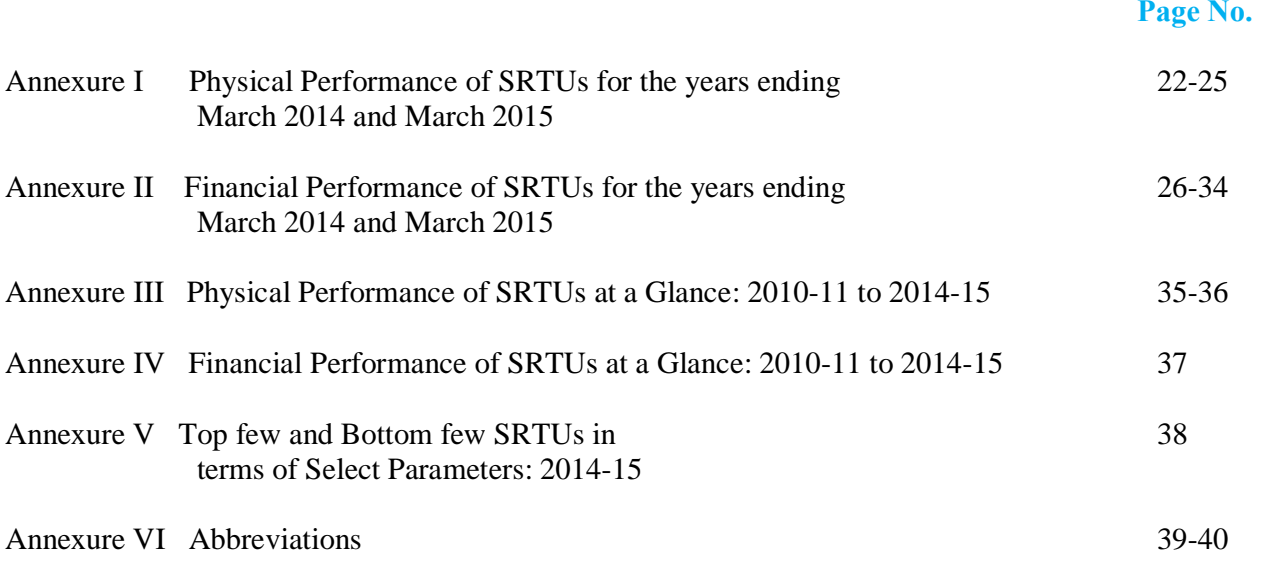